## **Wymagania na poszczególne oceny szkolne z informatyki dla klasy VII**

#### Spis treści

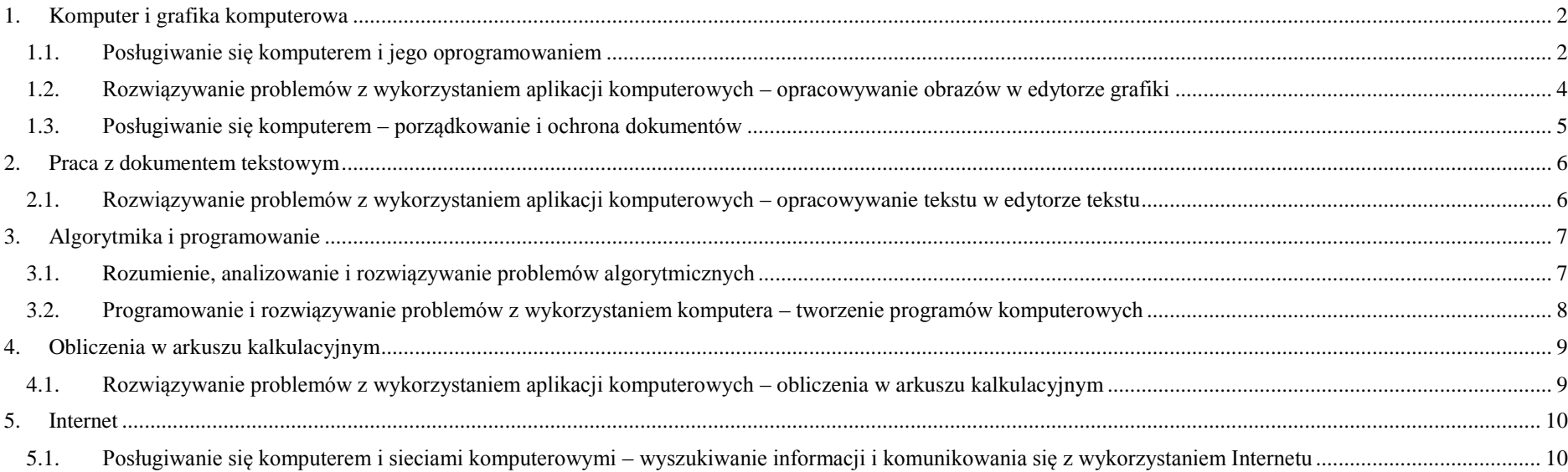

#### <span id="page-1-0"></span>1. Komputer i grafika komputerowa

<span id="page-1-1"></span>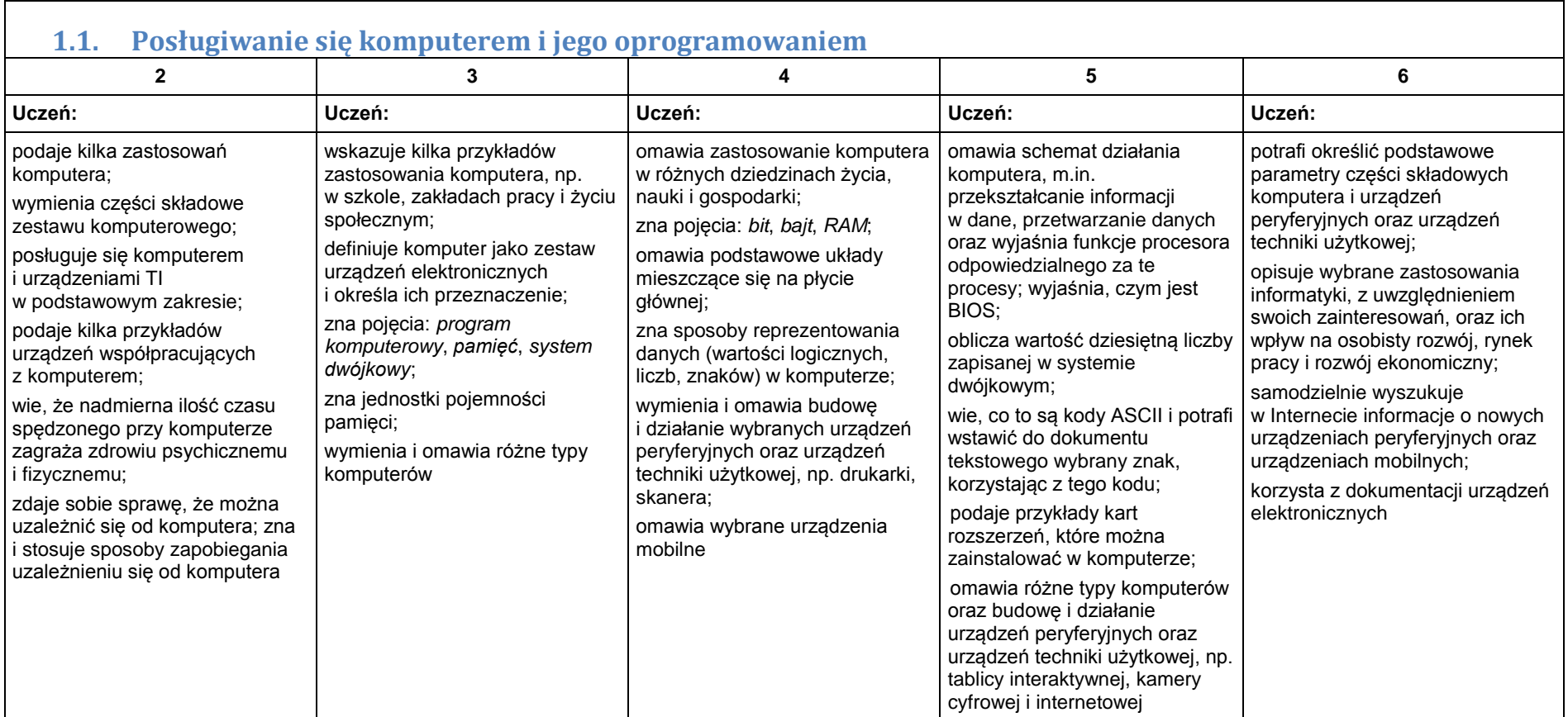

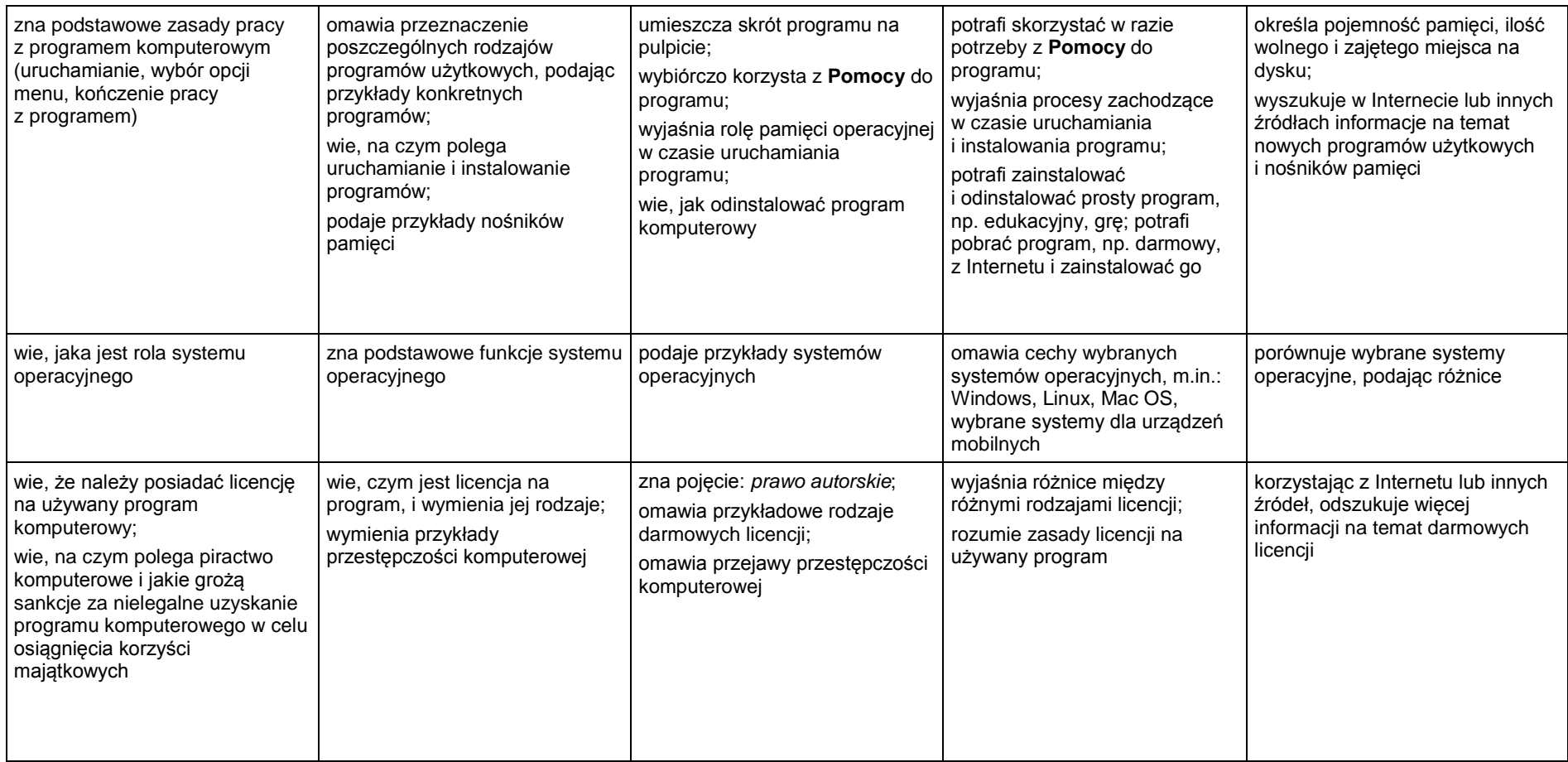

<span id="page-3-0"></span>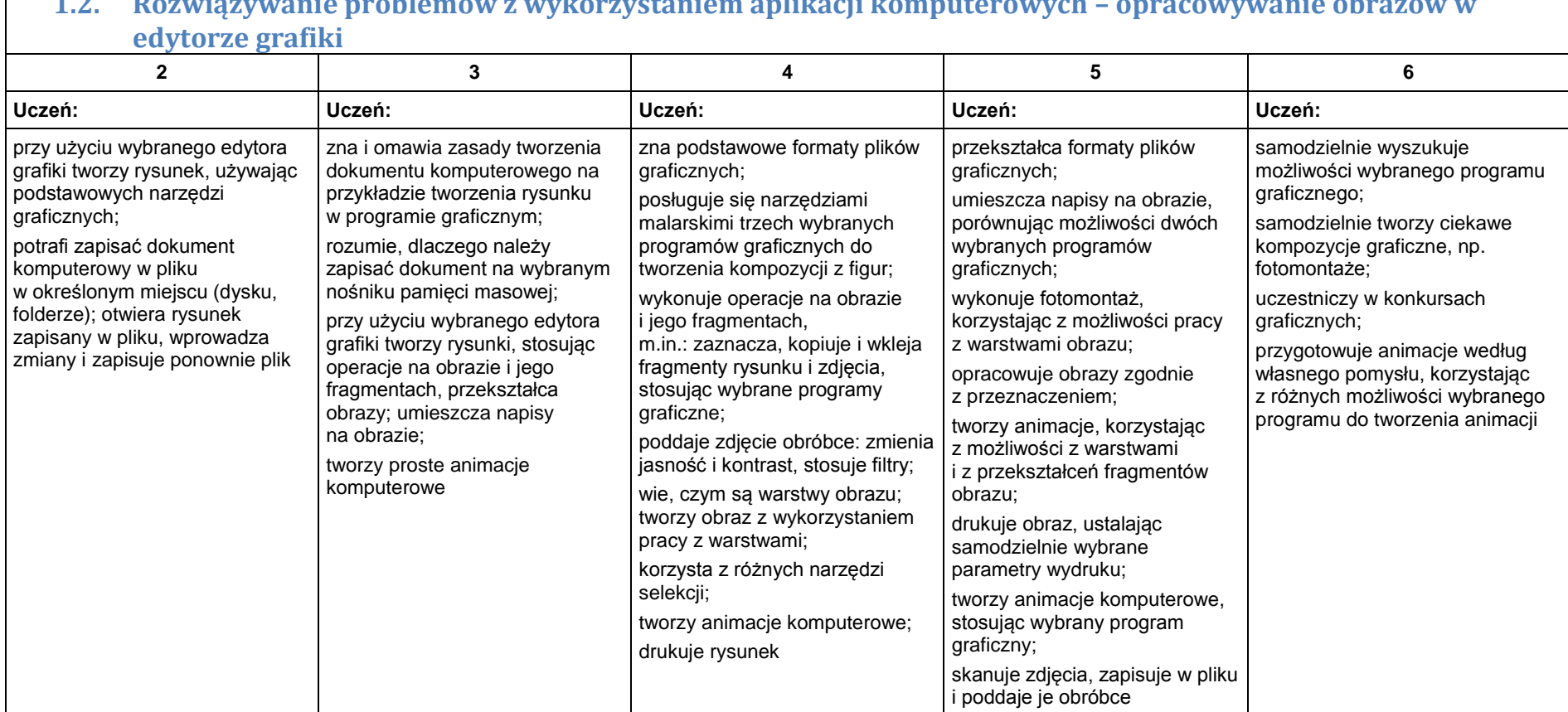

# **1.2. Rozwiązywanie problemów z wykorzystaniem aplikacji komputerowych – opracowywanie obrazów w**

<span id="page-4-0"></span>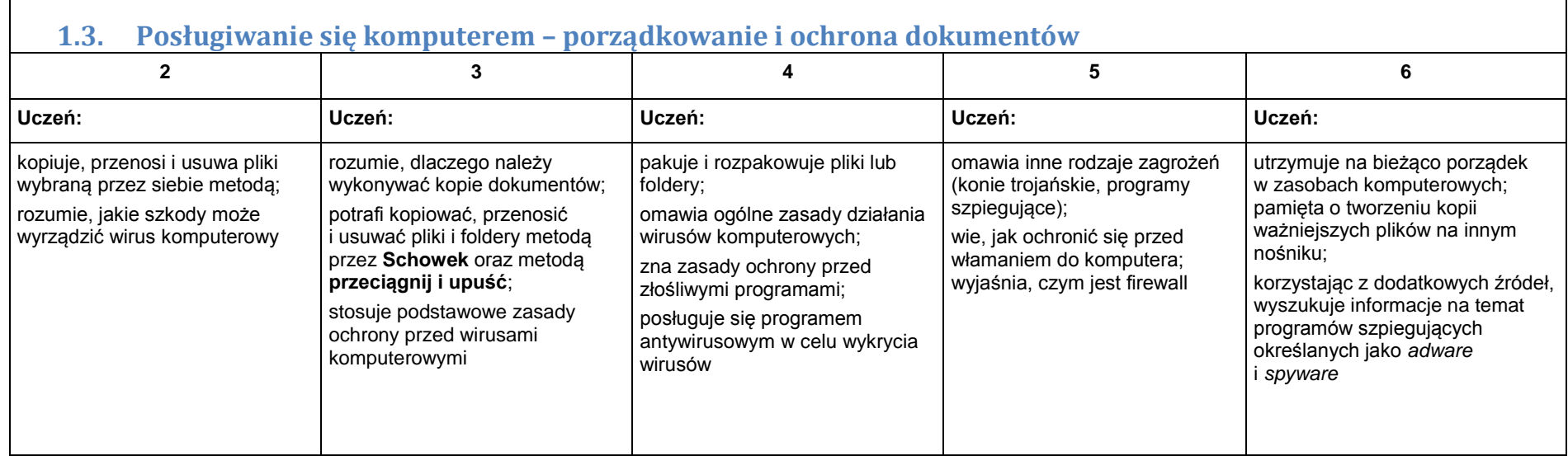

#### <span id="page-5-0"></span>2. Praca z dokumentem tekstowym

<span id="page-5-1"></span>**2.1. Rozwiązywanie problemów z wykorzystaniem aplikacji komputerowych – opracowywanie tekstu w edytorze tekstu**

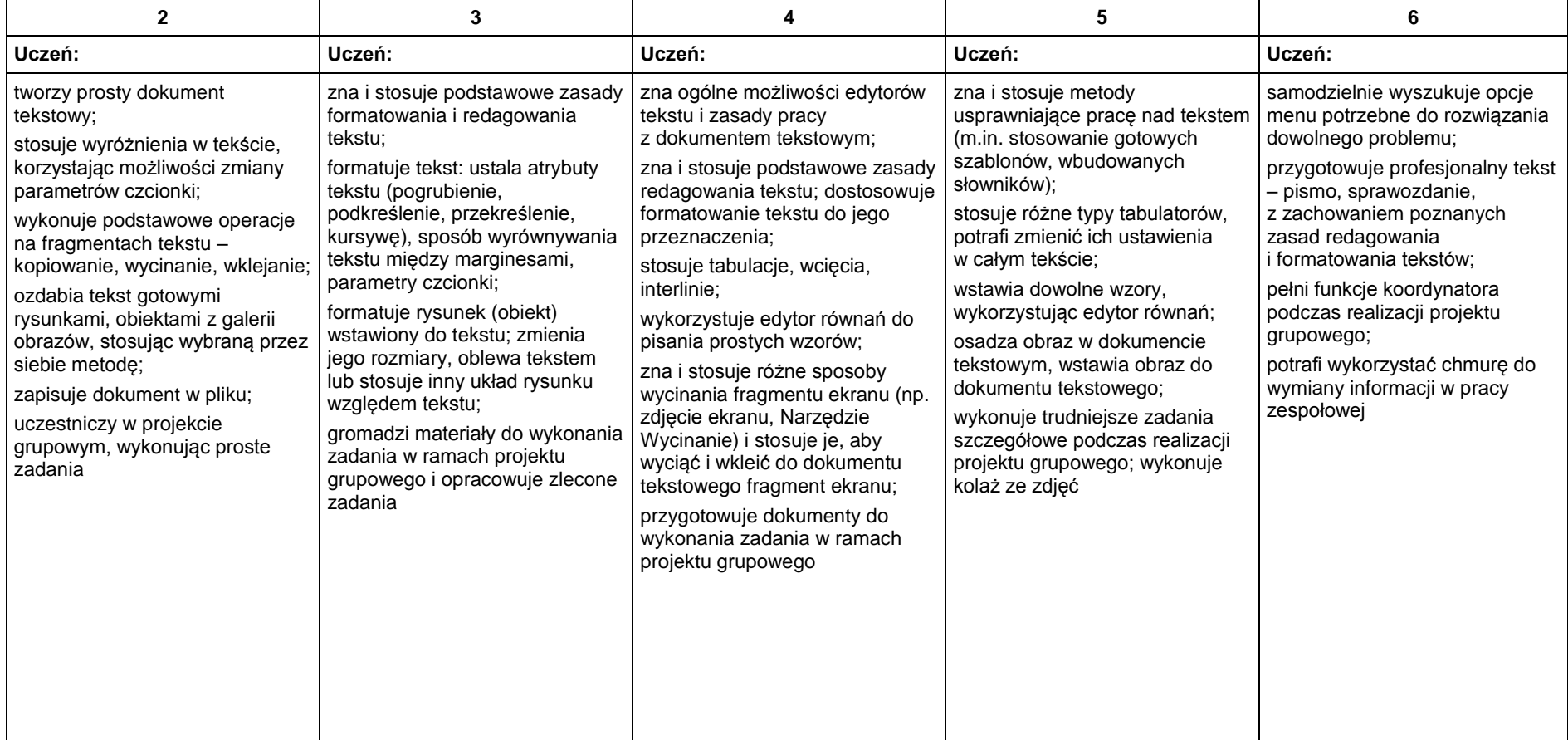

### <span id="page-6-0"></span>3. Algorytmika i programowanie

<span id="page-6-1"></span>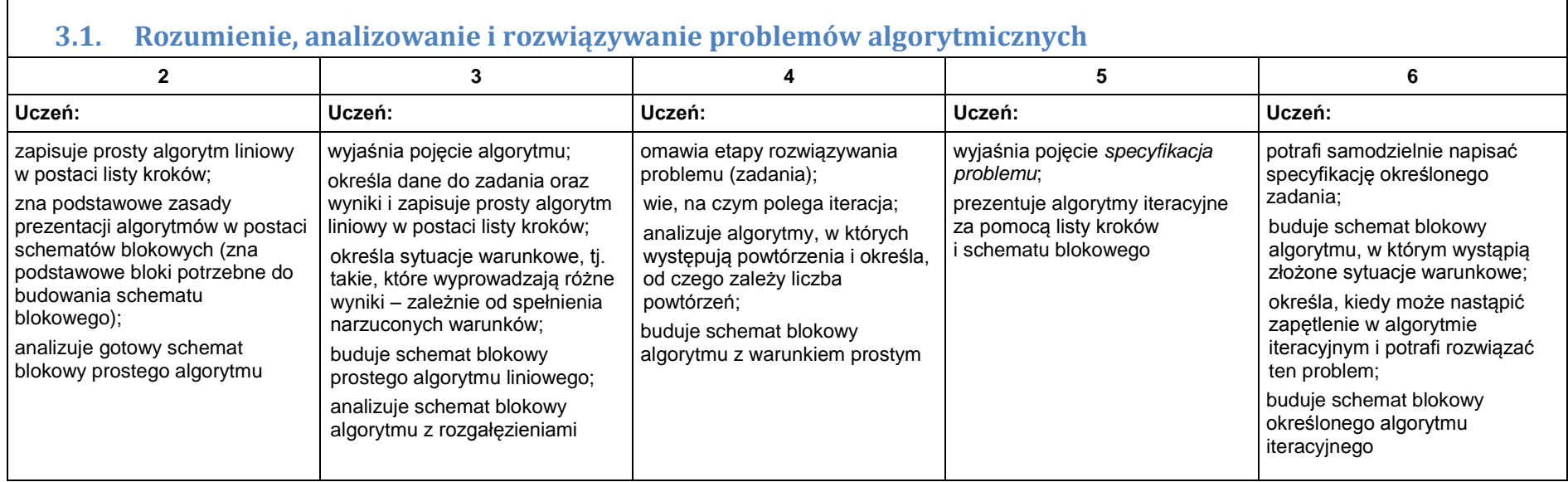

┑

<span id="page-7-0"></span>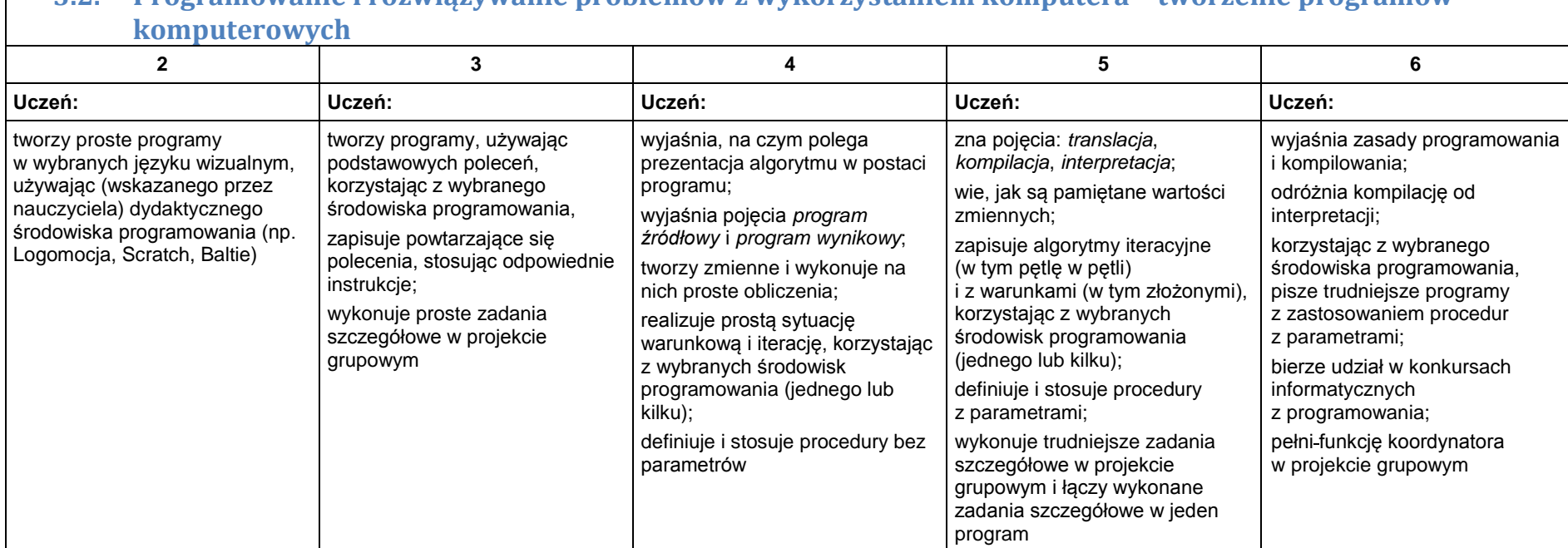

# **3.2. Programowanie i rozwiązywanie problemów z wykorzystaniem komputera – tworzenie programów**

### <span id="page-8-0"></span>4. Obliczenia w arkuszu kalkulacyjnym

<span id="page-8-1"></span>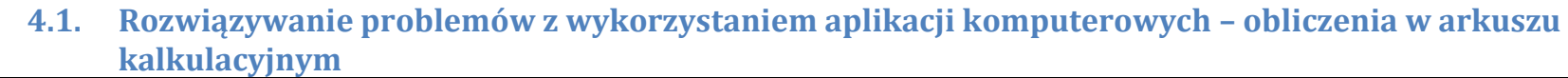

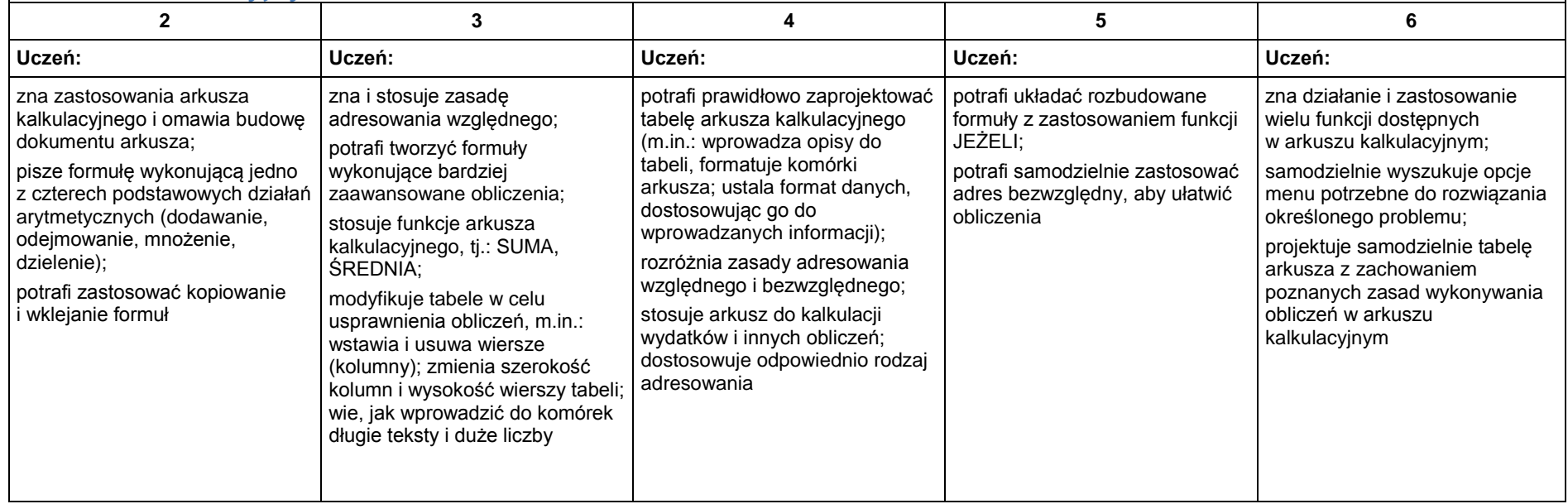

#### <span id="page-9-0"></span>5. Internet

<span id="page-9-1"></span>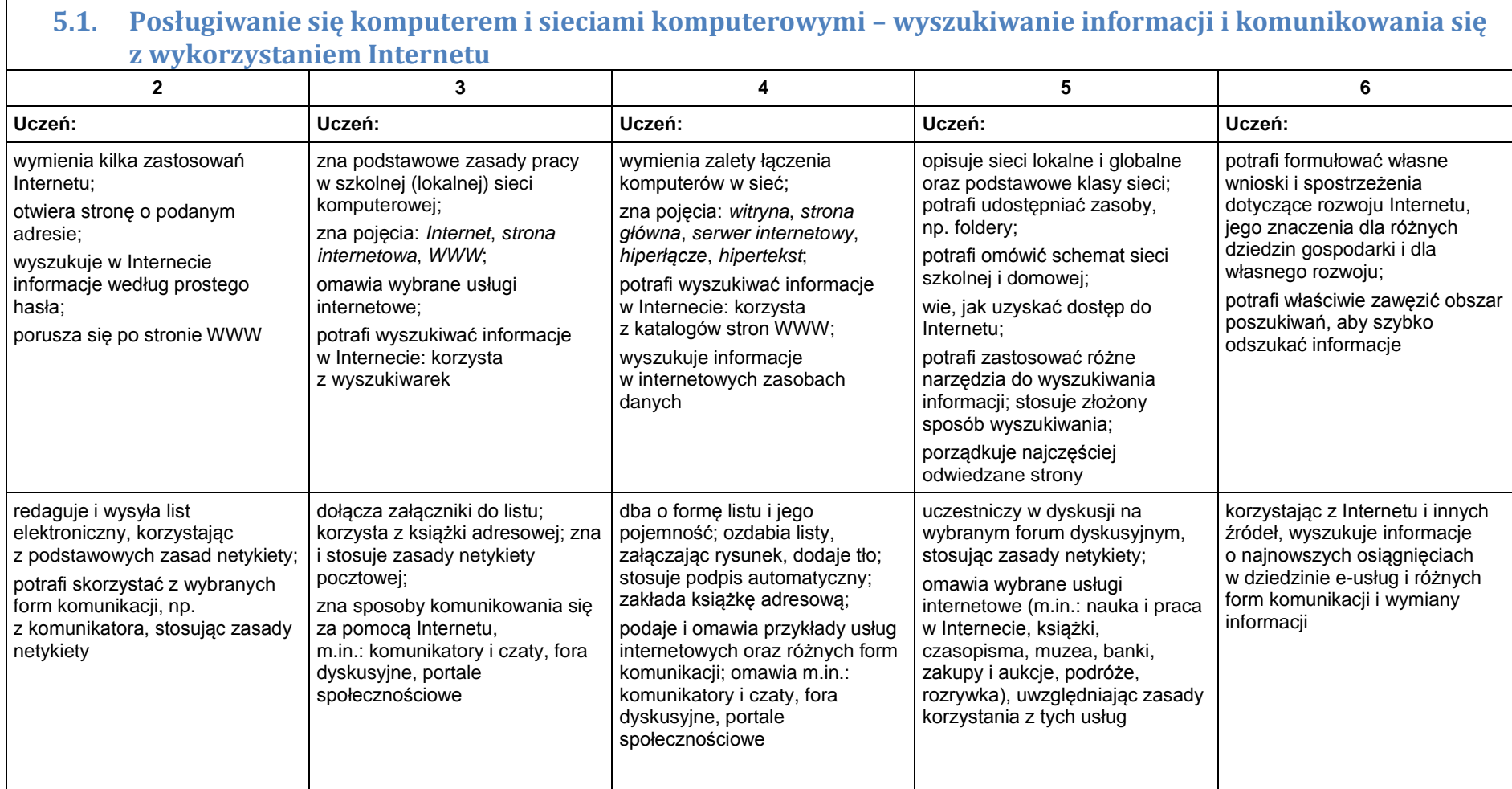

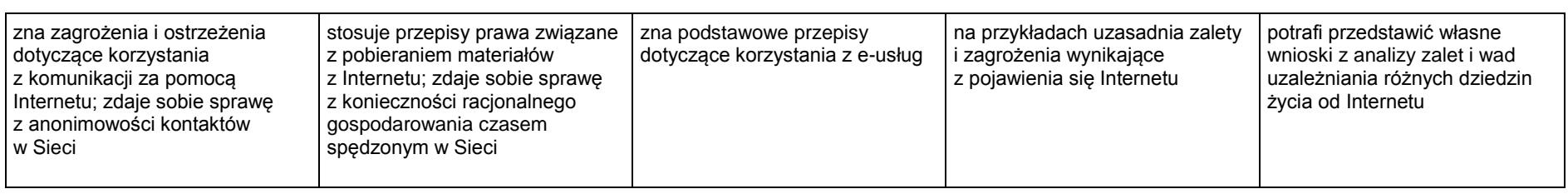